## **Handreichung zum Lehrplan Informatik - 7. Schulstufe**

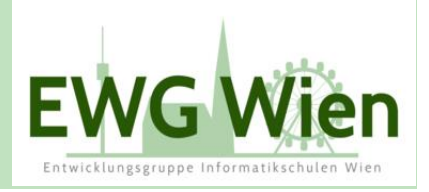

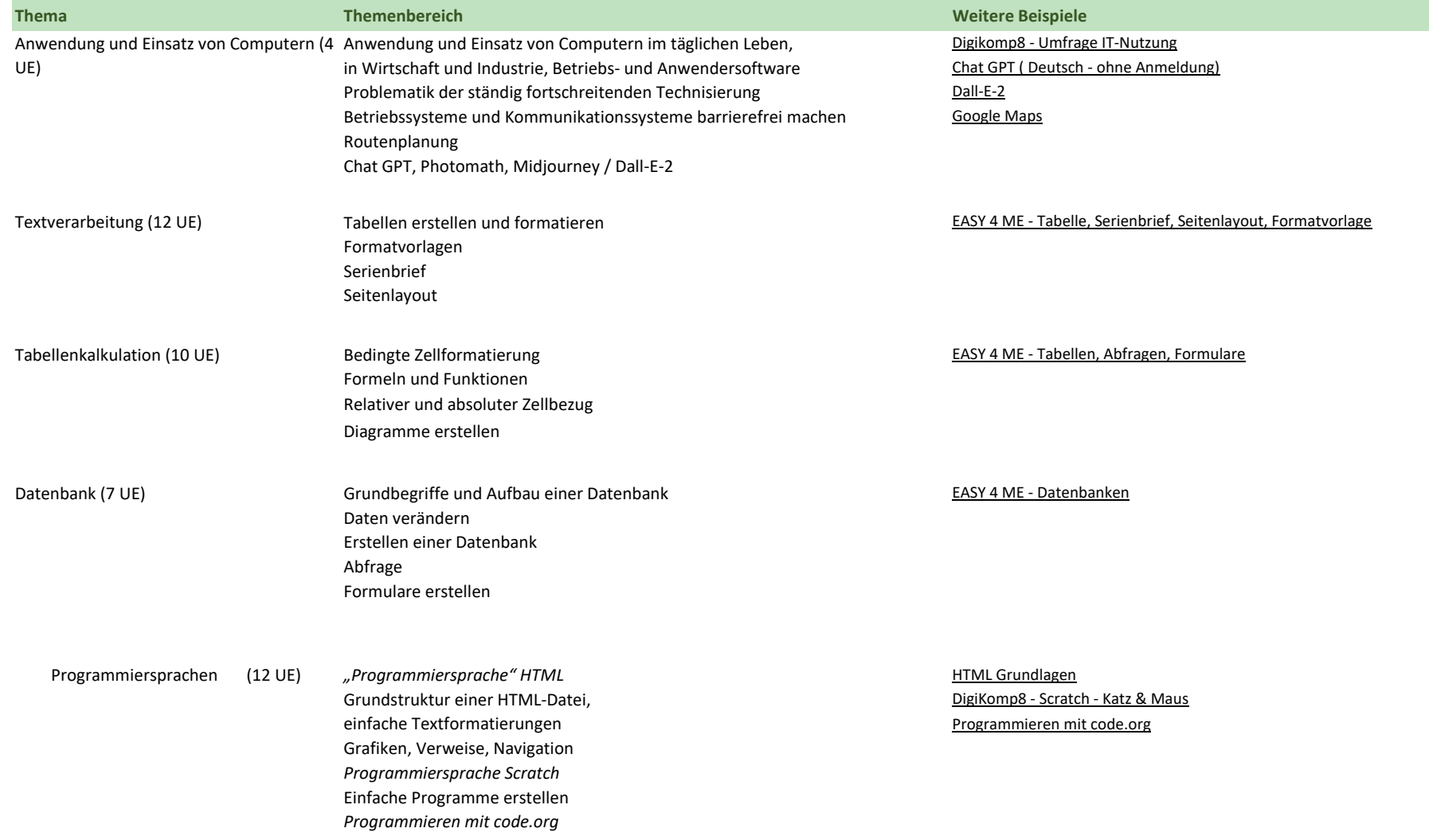

 $\overline{\phantom{a}}$  Bildungsdirektion  $\overline{\phantom{a}}$ Wien

## **Handreichung zum Lehrplan Informatik - 7. Schulstufe**

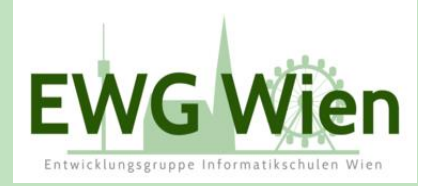

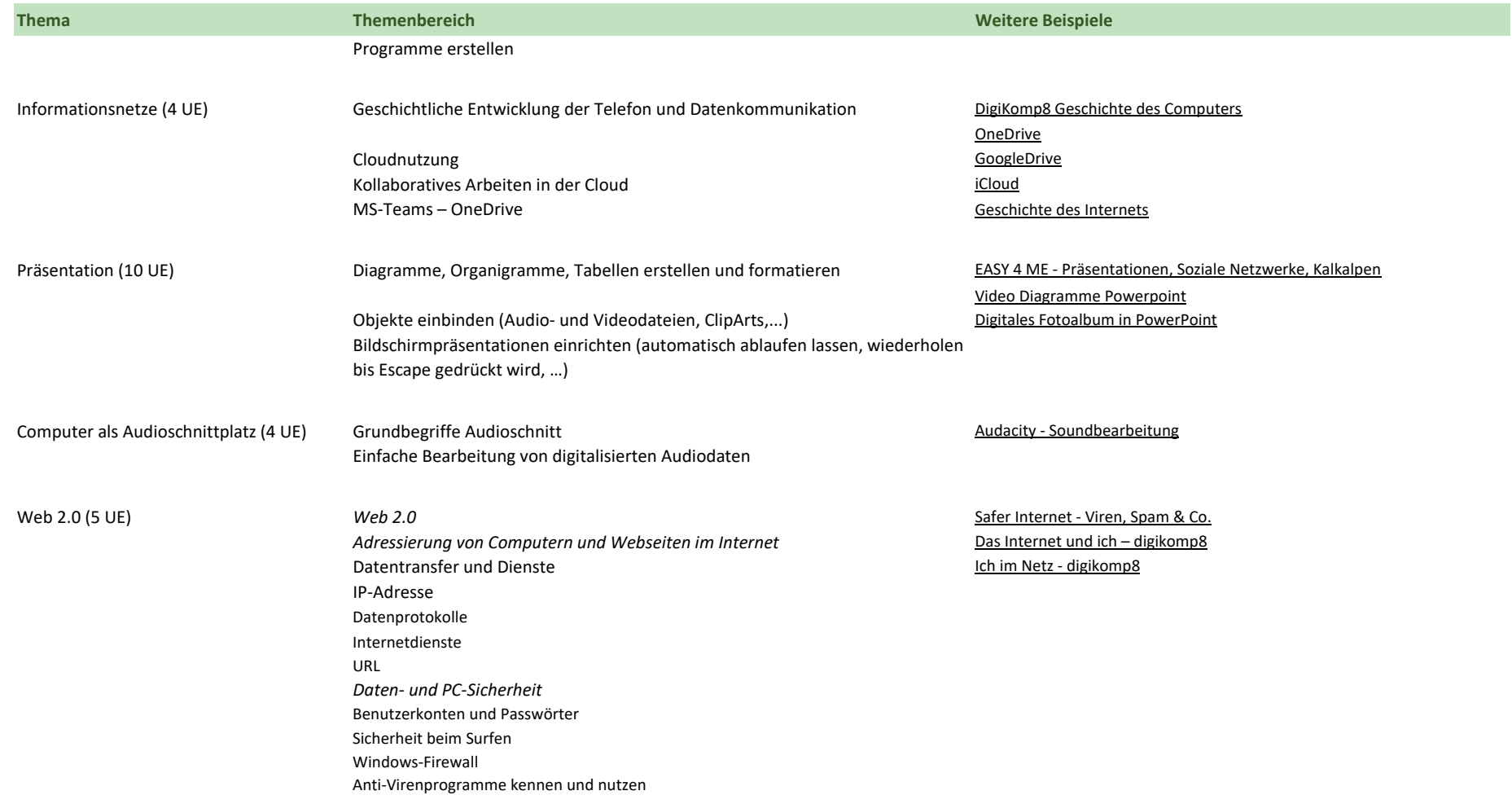